## **Datasheet:**

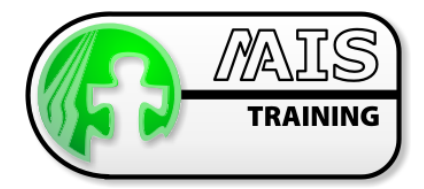

# Adobe FrameMaker 7.1 (Author)

Working with Unstructured Documents and Books

### Who should attend the course?

This intensive course is aimed at technical authors, typesetters, engineers, administrative personnel, and knowledge workers who need to prepare documents and manuals to a high standard. You will benefit from comprehensive instruction that will enable you to become productive immediately.

### How long is the course?

2 Days (optional extra day).

### What are the benefits of attending?

The course will give you the skills necessary to work with unstructured templates to produce wellorganised, consistent documents including graphics, tables, footnotes, equations and crossreferences. The course will also teach you how to produce fully-formatted books comprising multiple documents, including a table of contents and an index. You will become confident in the use of a full range of editing techniques to standardise information across multiple documents efficiently.

## What are the prerequisites?

This course does not require you to know FrameMaker at all. It is aimed at people who are new to the software or are only using it in the most basic of ways. You need to be familiar with PCs and the Windows environment.

## Course Outline

#### **Templates**

- G)
- $\bullet$ Templates and documents **Completes** Standard templates
- $\bullet$ The benefits of a template-driven approach  $\bullet$  Creating a document from a template

#### The document environment

- **es** The document window The Society Association Charles and Charles Charles And Charles Charles And Charles And Charles And Charles And Charles And Charles And Charles And Charles And Charles And Charles And Charles And Charle
- **O** The QuickAccess and Formatting Bar s  $\qquad \qquad \bullet$  Save options
- **O** Visual guides

#### Recycling content

- $\bullet$ Import formats
- **O** Importing a file

#### Applying styles

- **e**
- **O**
- $\bullet$
- $\bullet$ Methods of applying a style to a paragraph

#### Editing text

- $\bullet$ Inserting and deleting text **Conserversity** Special Characters
- $\bullet$ Selecting and replacing text **Context Menus**
- $\bullet$
- $\bullet$ Cutting, Copying and Pasting Find and Change
- $\bullet$ Smart Spaces and Smart Quotes **Communist Constant Constant** Constant Thesaurus
- Document types Template components
	-
	-
	-
	-
- Paragraph styles **Character styles** Character styles
- The Paragraph Catalog **The Character Catalog The Character Catalog**
- The benefits of applying styles  $\bullet$  Methods of applying a character style
	-
	-
- Clear and Undo commands **Spelling Checker** Spelling Checker
	-
	-

### Working with Unstructured Documents and Books

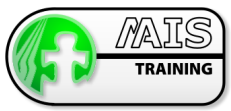

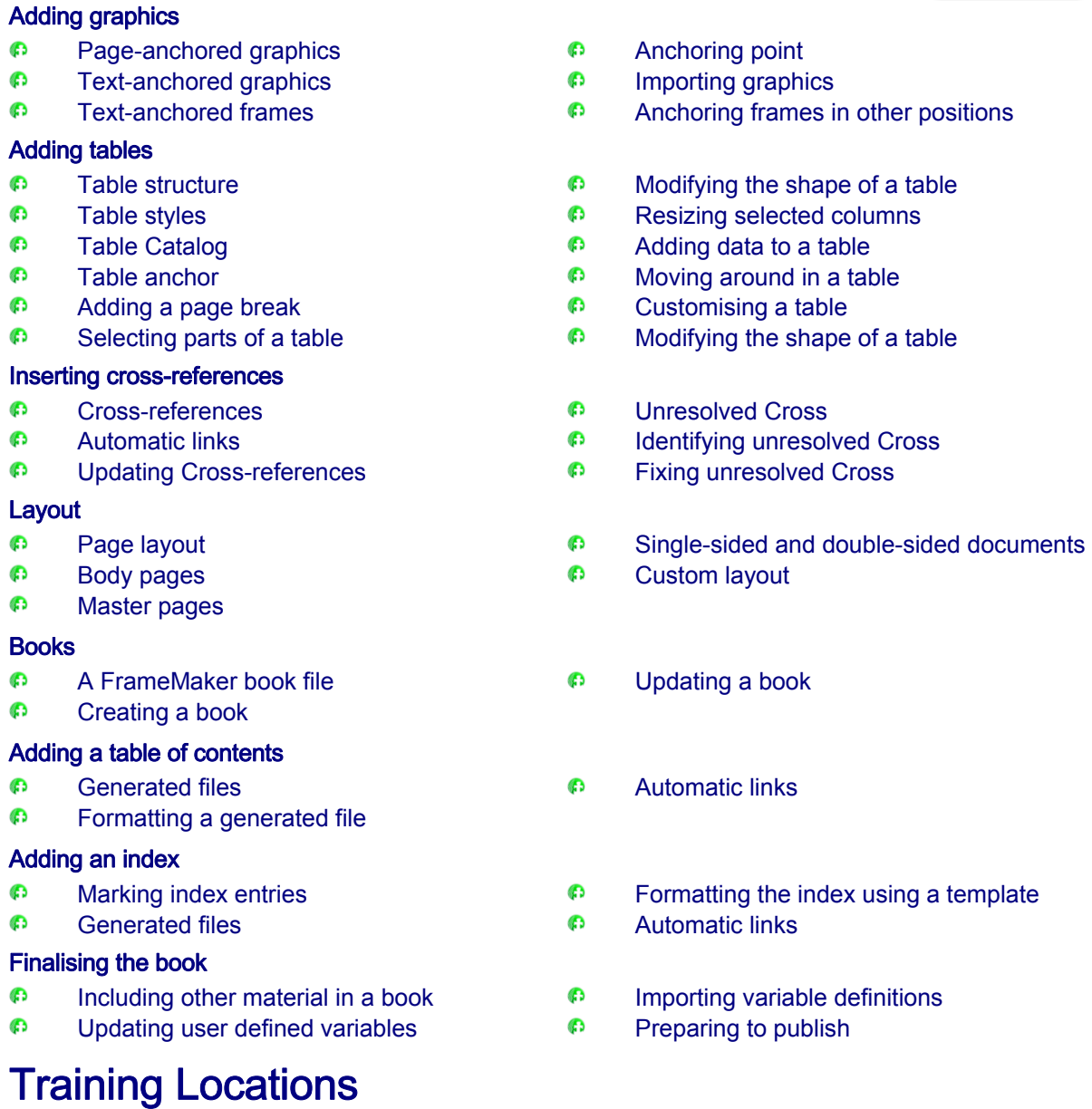

At M-AIS we have three options for the location of training courses:

- **O** We host training courses at our training facility in Edniburgh, Scotland
- **O** For EAD courses we can hold courses at the GroupEAD facility in Frankfurt
- **O** We can also arrange for training to take place at the client site